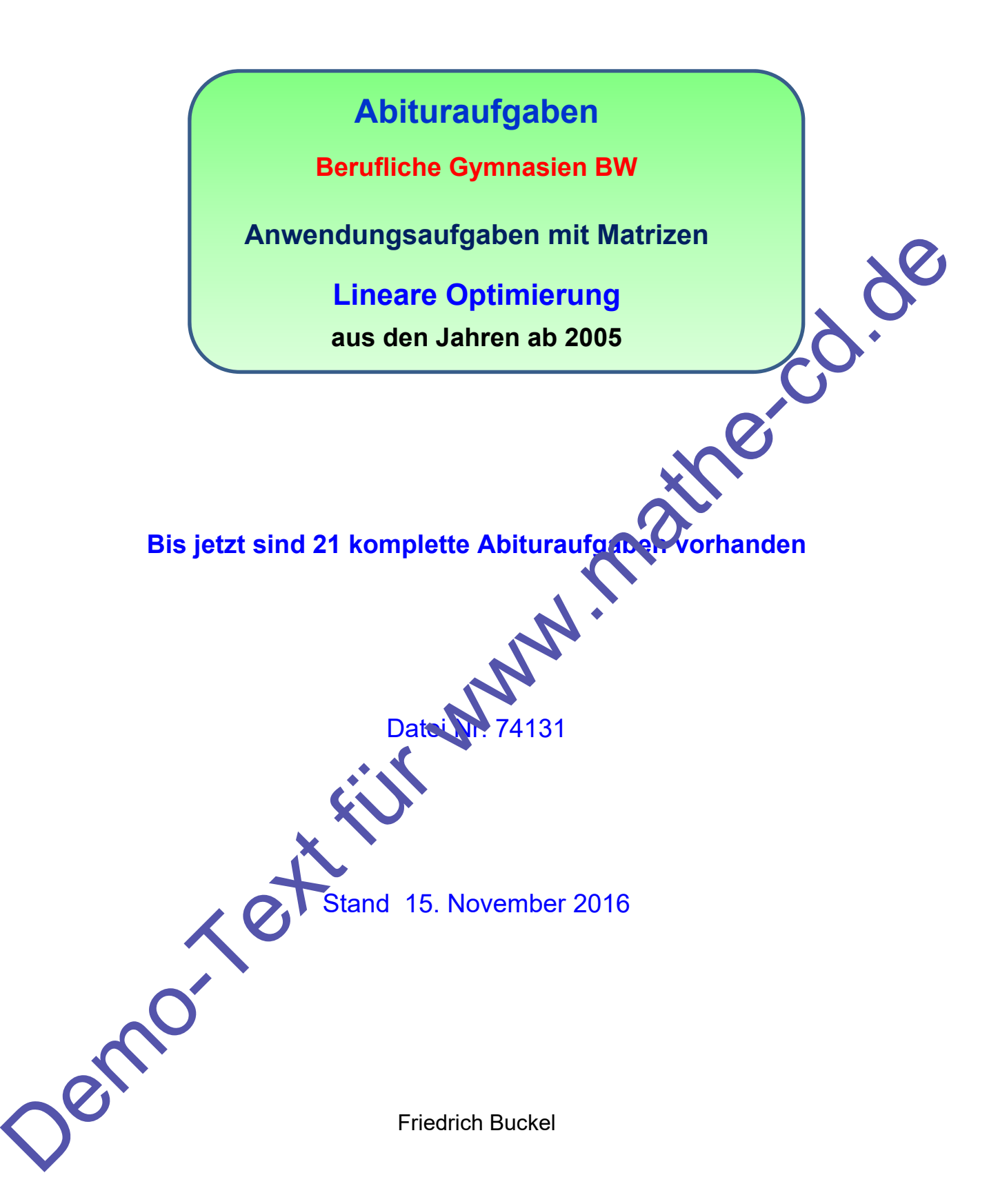

INTERNETBIBLIOTHEK FÜR SCHULMATHEMATIK

www.mathe-cd.schule

## **Vorwort**

Da ich die Lizenz besitze, sämtliche Aufgaben der Haupt-Abiturprüfungen aus Baden-Württemberg zu veröffentlichen, baue ich eine große Sammlung auf. Nun findet man solche Aufgaben öfters im Internet. Doch meine ausführlichen Lösungen mit intensiver Besinnung auf die Grundlagen, ist sicher einmalig und hilfreich für Schüler / und auch Lehrer bzw. Referendare. Ich verwende ab und zu CAS-<br>Screenshots, obwohl diese Aufgaben in der Regel nur mit GTR gelöst werden sollen.<br>Teil 2 dieses Screenshots Screenshots, obwohl diese Aufgaben in der Regel nur mit GTR gelöst werden sollen.

## **Teil 2 dieser Sammlung: Prüfungsaufgaben der beruflichen Gymnasien**.

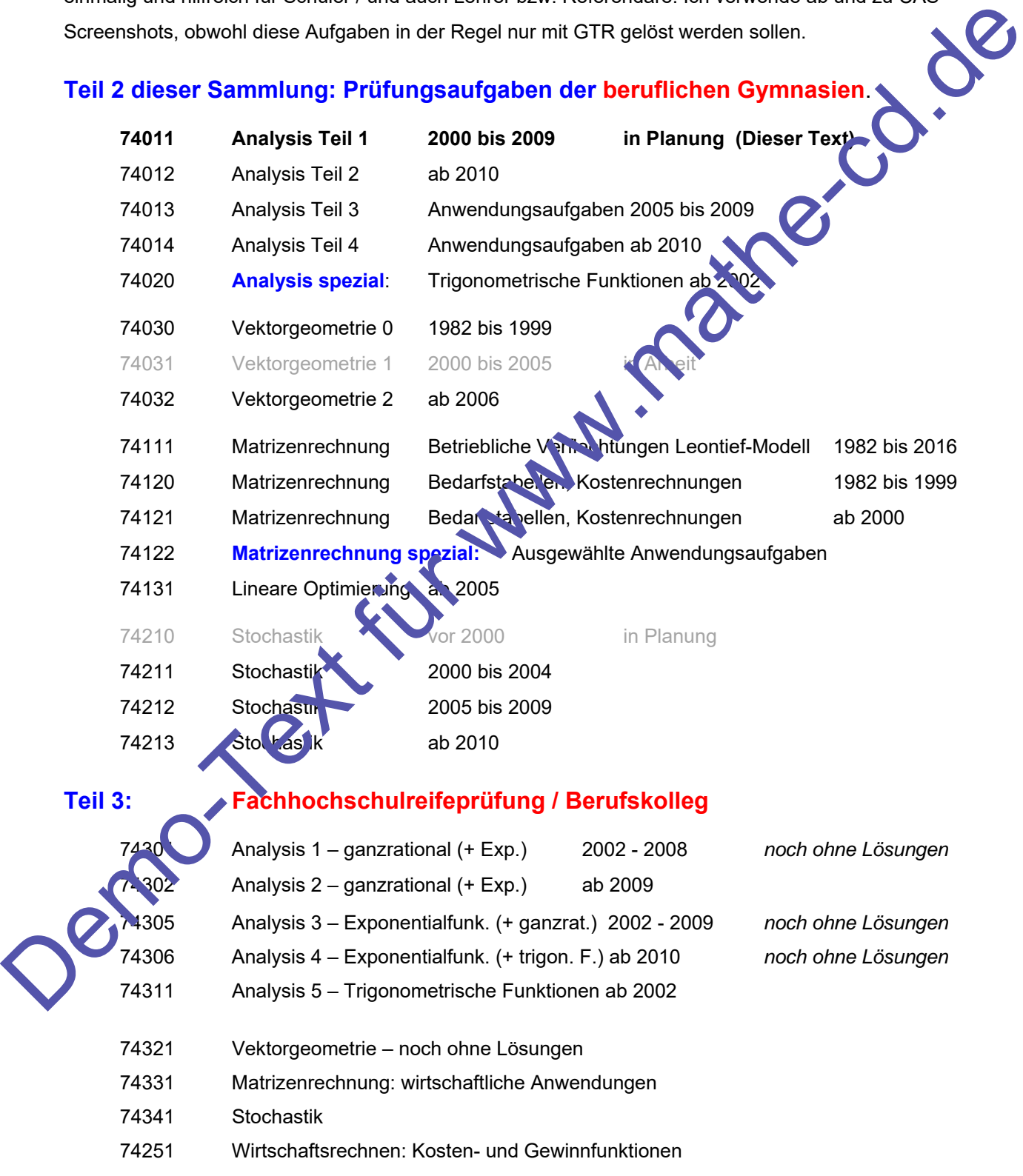

# **Zum Inhalt:**

 Seit etwa 1950 gibt es für Optimierungsaufgaben die sogenannten **Simplex-Verfahren**. Die einfache Form ist die reguläre Simplexmethode, die vor allem in berufsbildenden Schulen Eingang gefunden hat und in einigen Bundesländern Bestandteil der Abiturprüfungen ist.

 Die neue Grundidee bei diesen Verfahren ist die Umwandlung der bei der linearen Optimierung auftretenden Ungleichungen in Gleichungen, indem man zusätzlich Variable (Schlupfvariable) einführen, die den fehlenden Rest übernehmen sollen.

Ich habe mich dieses hochinteressanten Stoffes aus der Wirtschaftsmathematik ar genommen, weil er mich interessiert hat und vor allem weil Bedarf da ist. Diese Methoden sind für viele Lehrer neu, und sie sind für Hilfe und Anregungen dankbar.

Außerdem suchen natürlich Schüler eine Möglichkeit, diesen Stoff zu werstehen und zu üben. Ich weiß, dass viele Schulen unter einem enormen Zeitdruck stehen, den Stoff durch zu bringen. So fällt sehr oft die Hinführung etwas knapp aus, sonst steht nicht mehr genug Zeit zum Üben zur Verfügung. Daher gliedere ich meine Texte zur Optimierung in 5 Teile: Die neue Grundlebe bei diesen Verfahren ist die Umwandlung der bei der linearen<br>
Optimierung auftrebruitenen Ungleichiungen in Gleichiungen. Instein three manar zusätzlich<br>
Variable (Schup/Variable) einführer. die die mehr

- 52100 Lineare Optimierung Granisches Verfahren
- 52101 Aufgabensammlung zu 52100
- 52110 Reguläres Simplex erfahren
- 52111 Aufgaben ammlung zu 52110
	- **74131** Sammlung von Abituraufgaben aus Baden-Württemberg **(dieser Text)**

# **Inhalt**

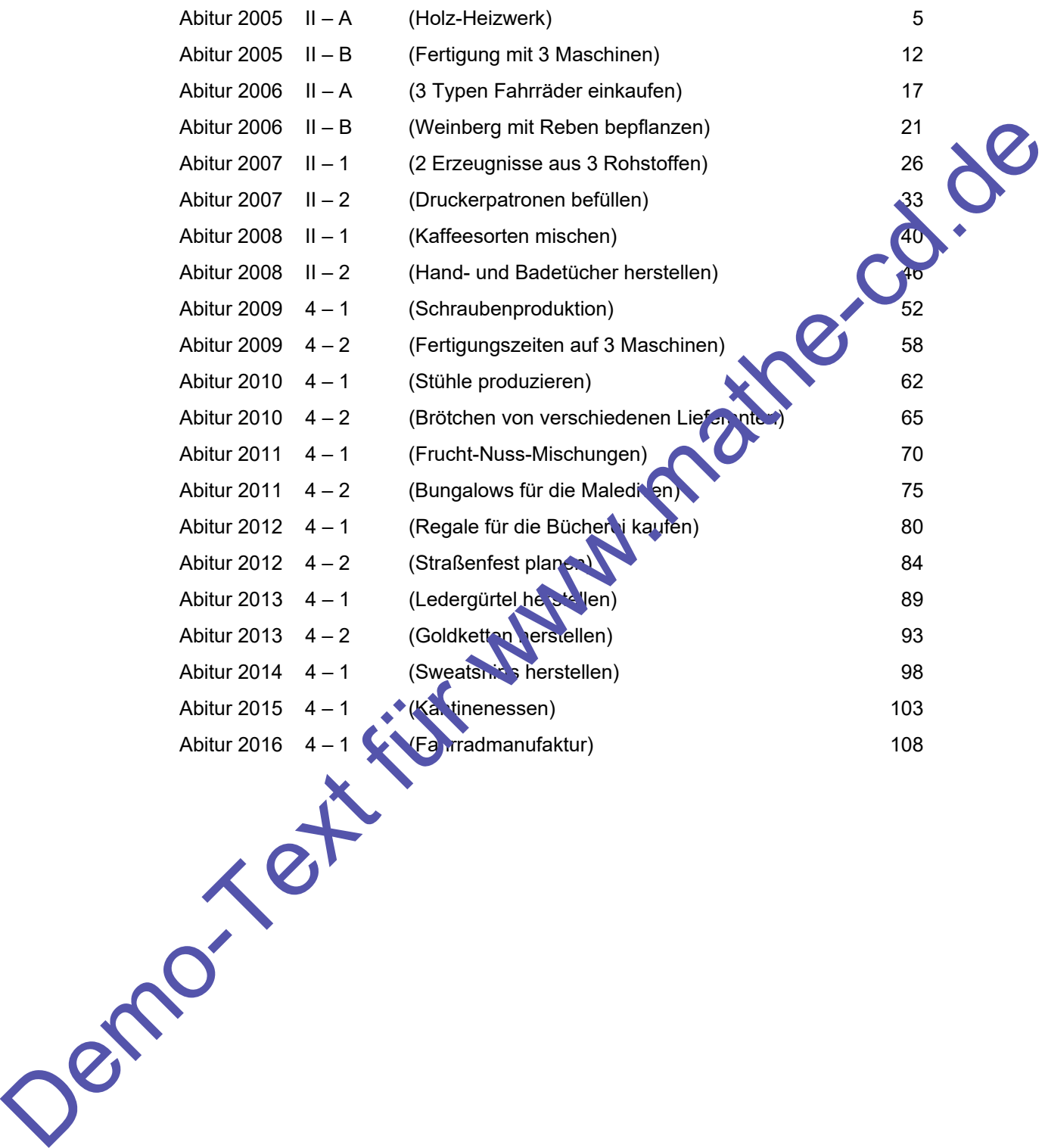

# **Abitur 2005 II-A (BG in BW)**

### Aufgabe mit nicht eindeutiger Lösung

Das neue Lager eines Holzschnitzel-Heizwerks soll mit Holzschnitzeln der Holzsorten Nadelholz, Laubmischholz und Buche befüllt werden.

Die Holzsorten unterscheiden sich sowohl in ihrem Heizwert als auch in ihrem Preis.

Der Heizwert beträgt pro Volumeneinheit für Nadelholz 4 Einheiten, für Laubmischholz 5 Einheiten und für Buchenholz 6 Einheiten.

Bei einem Händler kostet eine Volumeneinheit Nadelholz 1 Geldeinheit, Laubmischholz 1,5 Geldeinheiten und Buchenholz 2 Geldeinheiten.

Das Lager fasst nicht mehr als 2000 Volumeneinheiten und die Gesamtkosten für die Holzschnitzel dürfen 3200 Geldeinheiten nicht überschreiten.

Die Mischung der drei Holzsorten soll einen möglichst hohen Heizwert hab

a) Bestimmen Sie die optimale Mischung vom Nadelholz und Laubmischholz grafisch, wenn vom Buchenholz genau 850 Volumeneinheiten gekauft werden. We gen Sturmschäden wird Nadelholz billiger.

Erläutern Sie anhand Ihrer Zeichnung, wie sich die optimale Mischung und deren Heizwert verändern.

b) Berechnen Sie mithilfe des Simplexverfahrens die optimale Mischung der drei Holzsorten, wenn vom Buchenholz höchstens 1000 Volumen einheiten gekauft werden. Geben Sie den Heizwert dieser Mischung an.

Pendro-Text

### **Lösung 2005 II-A**

#### a) **Grafische Lösung**

#### **1. Schritt: Variablendefinition:**

Es sei x die benötigte Menge Nadelholz, y die Menge Laubmischholz und z die Menge Buchenholz. Für diese Variablen gilt die Nichtnegativitätsbedingung:  $x \ge 0$ ,  $y \ge 0$  und  $z \ge 0$ .

#### **2. Schritt: Einschränkungen:**

Gesamtmenge:  $x+y+z \le 2000$  (1)

Preise: 1 VE Nadelholz kostet 1 GE, 1 VE Laubmischholz 1,5 GE und 1 VE Buchenholz 2 GE.

Gesamtkosten:  $x + 1.5y + 2z \le 3200$  (2) (Kostenfunktion: k(x,y,z)  $x + 1.5y + 2z$ )

#### **3. Schritt: Zielfunktion definieren**

Gesucht ist der maximale Heizwert.

 Gegeben: Heizwert von Nadelholz: 4 E (Einheiten). Laubmischholz: 5 E und Buchenholz: 6 E.

Als Zielfunktion definiert man also die Heizwertfunktion  $\ln(x, y, z) = 4x + 5y + 6z$ 

### **4. Schritt: Grafische Lösung: Da z = 850 vorgegeben ist, liegen nur noch zwei Variable vor, so dass eine grafische Lösung möglich wird.**

Aus  $x + y + z \le 2000$  (1) folgt:  $x + y + 350 \le 2000 \Leftrightarrow y \le -x + 1150$  (1') Aus  $x + 1.5y + 2z \le 3200$  (2) folgt  $x + 1.5y + 1700 \le 3200$   $\Leftrightarrow$   $1.5y \le -x + 1500$  |:1,5

 $y \leq -\frac{2}{3}$  $y \le -\frac{2}{5}x + 1000$  (2')

Die Planungsfläche wird also nach oben durch die Gerade g:  $y = -x + 1150$ und durch die Gerade  $k$ .  $y = -\frac{z}{3}x + 1000$  begrenzt.

Nach links wird es weg  $m \times 20$  durch die y-Achse begrenzt,

nach unten wegen y  $\geq 0$  durch die x-Achse.

#### **5. Schritt:**

2

Berechnung des Schnittpunkts von g und k:

$$
x = 150 + x
$$
  

$$
\frac{1}{3}x = 150 + 3
$$
  

$$
x_{s} = 450,
$$

$$
y_s = -450 + 1150 = 700
$$

 $S(450 | 700)$ 

**6. Schritt:** Die Zielfunktion lautet für z=850:  $h(x, y, 850) = 4x + 5y + 5100$ Gleichung der Zielgeraden:  $5y = -4x - 5100 + h$ 

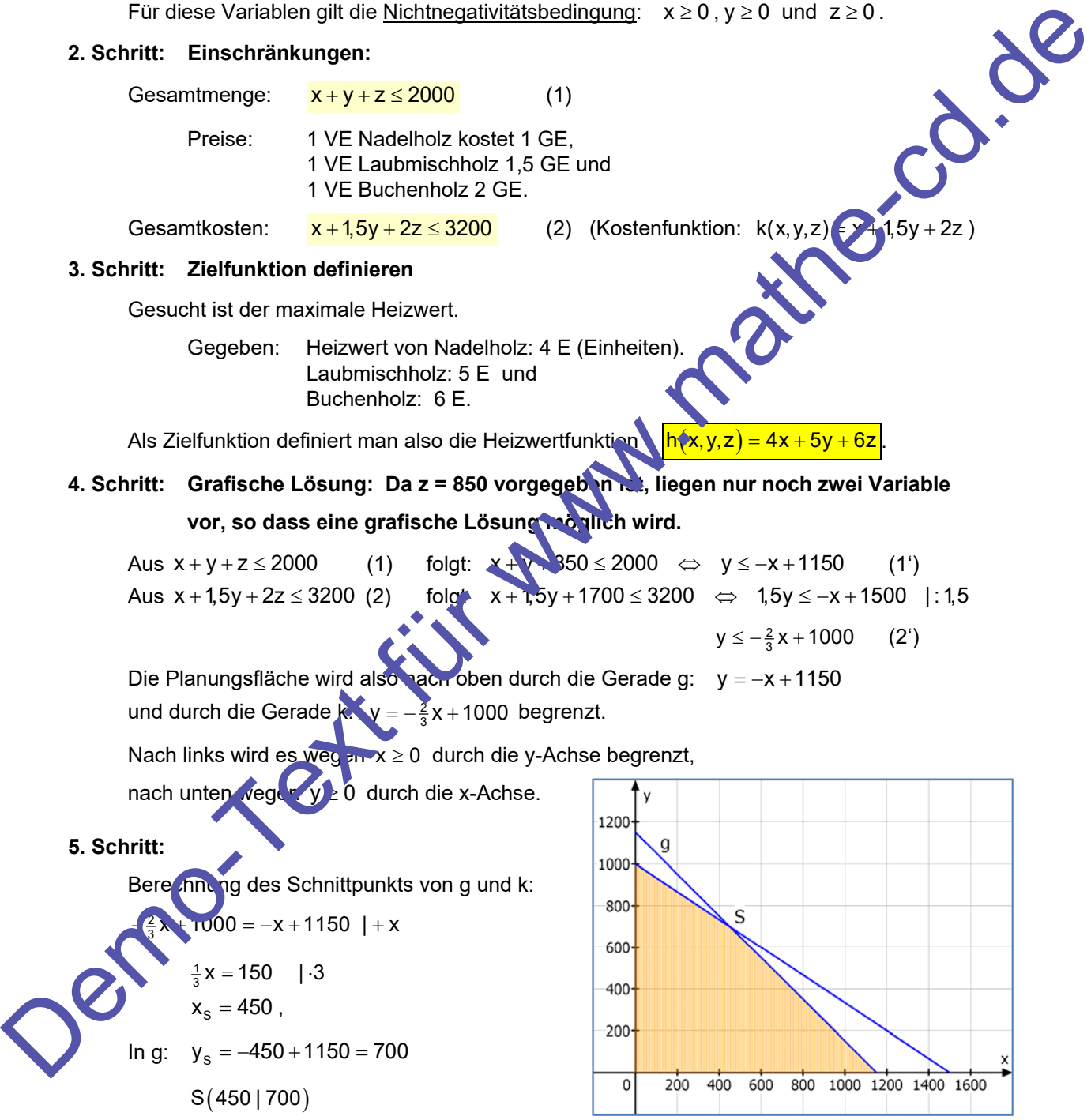

 $y = -\frac{4}{5}$  $y = -\frac{4}{5}x + \frac{h - 5100}{5}$ 

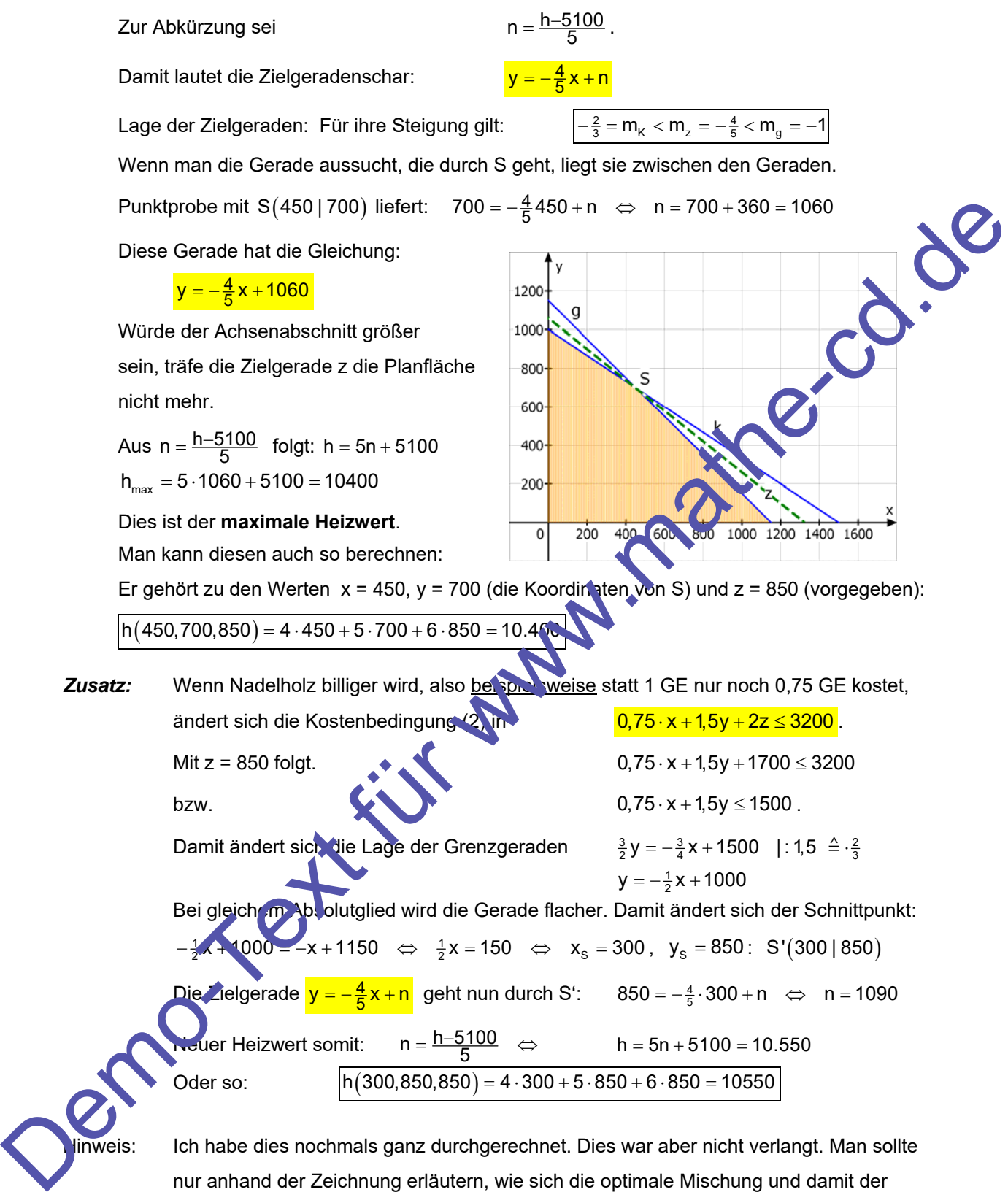

Ich habe dies nochmals ganz durchgerechnet. Dies war aber nicht verlangt. Man sollte nur anhand der Zeichnung erläutern, wie sich die optimale Mischung und damit der Heizwert ändert.

### Dies hätte als Lösung ausgereicht:

Die Nadelholzkosten verbilligen sich z. B. von 1 GE auf 0,75 GE je Volumeinheit. Damit lautet die neue Kostenbedingung  $0.75 \cdot x + 1.5y \le 1500$  und als Grenzgerade folgt daraus  $y = -\frac{1}{2}x + 1000$ . Im Vergleich zu vorher verläuft diese

bei gleichem Absolutglied (also Schnittstelle auf der y-Achse) flacher. Der Schnittpunkt mit g liegt somit höher im Koordinatensystem. Der Anteil x wird also kleiner und y wird größer.

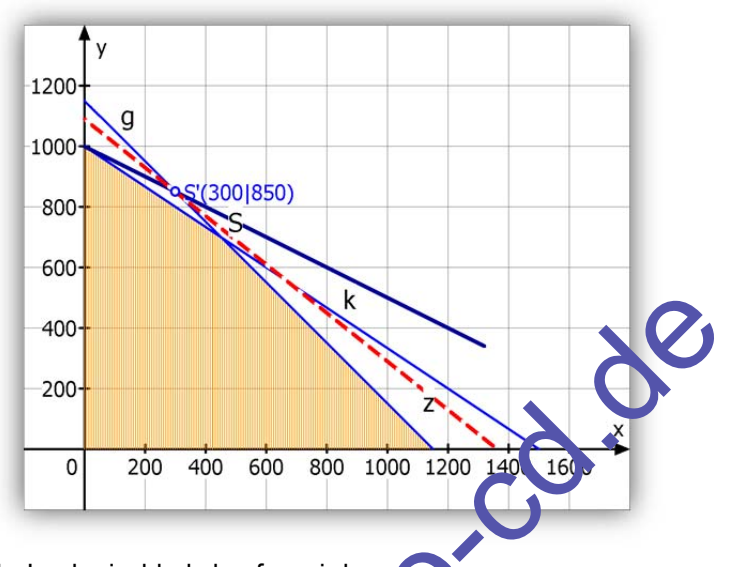

Das heißt, dass man weniger Nadelholz und mehr Laubmischholz kaufen wird. Da die Zielgeraden alle dieselbe Steigung haben, verläuft die neue Zielgerade durch S' höher als zuvor, hat somit einen größeren y-Achsenabschnitt als zuvor, was einen höheren Heizwert bedeutet, weil n =  $\frac{h-5100}{5}$  gilt.

b) Nun ändert sich die Einkaufsstrategie, denn die Bedingung z = 850 VE Buchenholz wird ersetzt durch z ≤ 1000 VE . Da nunmehr drei Variable vorliegen, kann man das grafische Verfahren nicht mehr anwenden, sondern benötigt das **Simplexverfahren.**

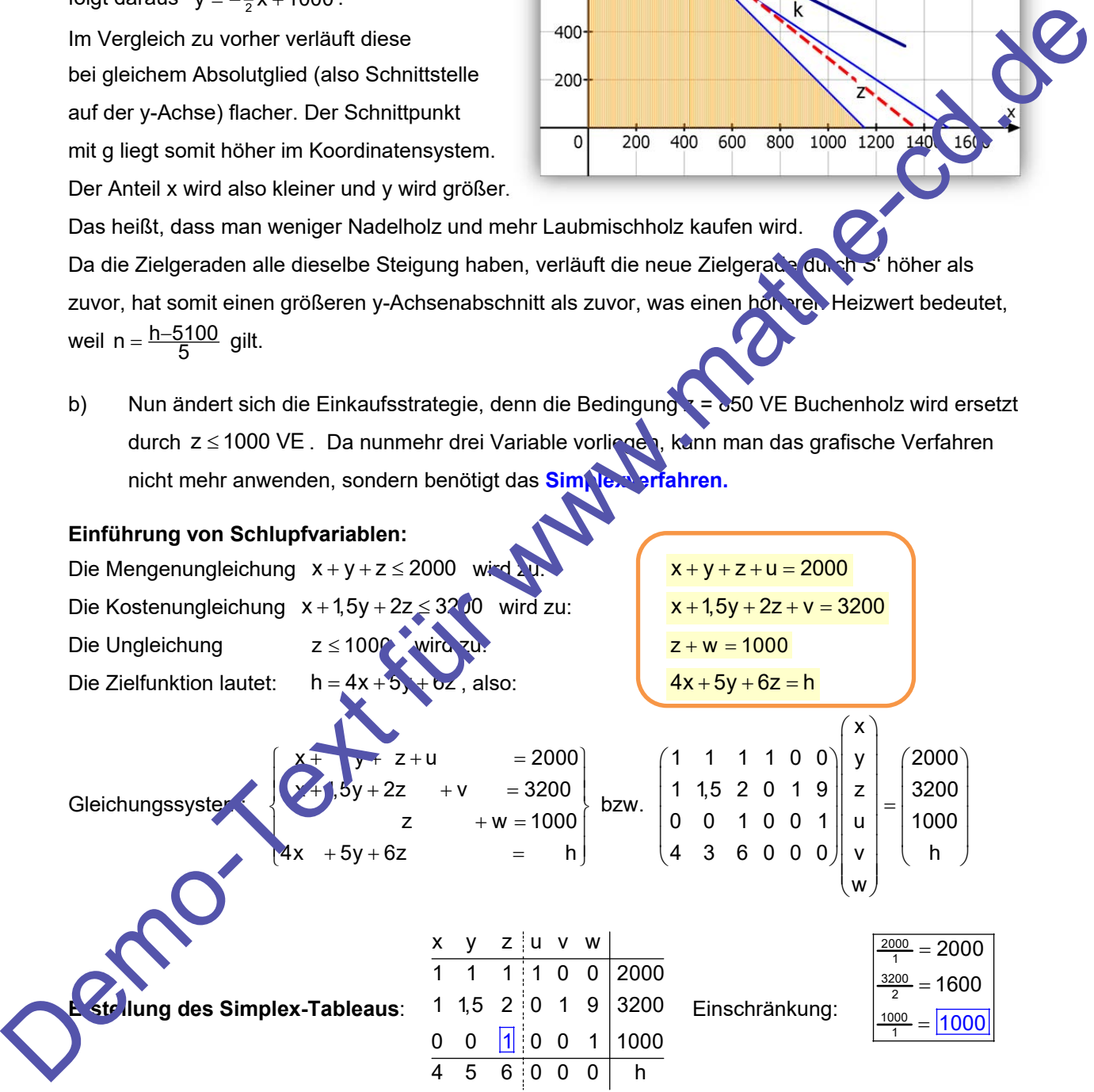

Die größte Zahl der Zielfunktionszeile ist 6 in der z-Spalte. Die größte Einschränkung liefert die 3. Zeile, also wird das Matrixglied  $a_{33}$  = 1 zum Pivot-Element.

Die 3. Spalte ist also die Pivot-Spalte, die 3. Zeile zur Pivotzeile.

Umformungen nach Gauß, so dass die Pivot-Spalte außer dem Pivot-Element nur Nullen enthält:

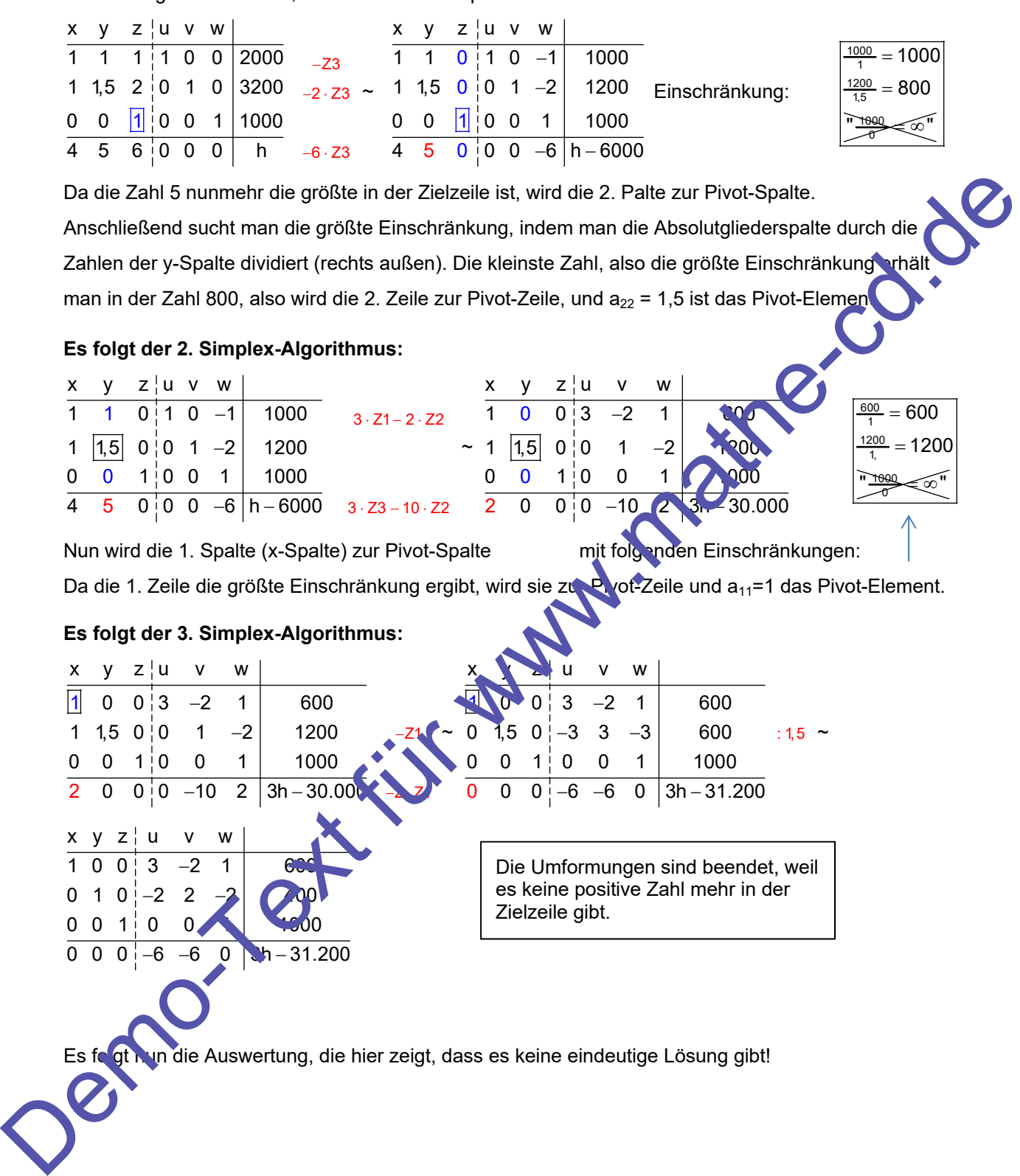

### **Auswertung:**

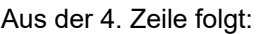

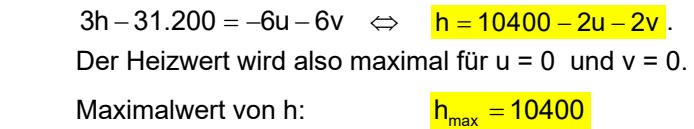

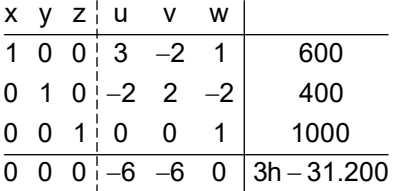

Wie man sieht, ist dieser maximale Heizwert von w offenbar unabhängig. Also gibt es keine eindeutige Lösung für die Zusammensetzung der Brennstoffe: Das sollte man untersuchen:

(1) Die einfachste Möglichkeit ist, wenn man auch noch w = 0 wählt, dann führen die Gleich ungen der oberen drei Zeilen zu:

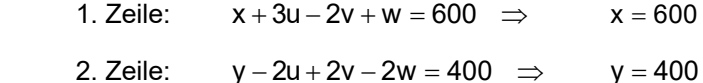

3. Zeile:  $z + w = 1000$   $\Rightarrow$   $z = 1000$ .

Auch daraus kann man den maximalen Heizwert berechnen:

 $h(600,400,1000) = 4.600 + 5.400 + 6.1000 = 2400 + 2000$ 

(2) Andeutung einer zweiten Lösung:

Die 3. Zeile gehört zur Gleichung  $z + w = 1000$ , die daraus resultiert, dass die Vorgabe lautete: Höchstens 1000 VE Buchenholz sind zu verwenden. w ist die zugehörige Schlupfvariable, die also angibt, wie viele VE man weniger als 1000 VE nimmt. Wenn ich jetzt w = 200 *wähle*, dann müssen also z = 800 VE Buchenholz verwendet werden. Setzt man dies (zusammen mit  $u = (r = 0)$  in die 1. Zeile ein, folgt aus  $x + 3u - 2v + w = 600$   $\Rightarrow$   $x + 200 = 600$   $\Rightarrow$   $x = 400$ und aus  $y - 2u + 2y - 2w$  400  $\implies y - 400 = 400$   $\Leftrightarrow$   $y = 800$ . Dann besteht der Einkaun aus x = 400 VE Nadelholz, y = 800 VE Laubmischholz und  $z = 800$  VE Buchenholz. Dies ergibt denselben maximalen Heizwert:  $h(400.800,800)$  4  $400 + 5.800 + 6.800 = 1600 + 4000 + 4800 = 10.400$ We may signt. at does meanwheat the active must will the taxe for the state state state<br>
endochs to Los sollte may unit the control of the control of the matter of the control of the endochs of the other and side in the c

Worin besteht nun der Unterschied zwischen diesen beiden Möglichkeiten? ven wir uns die Gesamtkosten an: Kostenfunktion:  $k(x,y,z) = x + 1.5y + 2z$  $k = 0.400,1000$  = 600 + 1,5  $\cdot$  400 + 2  $\cdot$  1000 = 3200 GE  $k(400,800,800) = 400 + 1.5 \cdot 800 + 2 \cdot 800 = 3200 \text{ GE}$ 

Also haben wir zwei Lösungen mit gleichem Heizwert und denselben Kosten.

Zur weiteren Auswahl kann man dann ein neues Kriterium entscheiden lassen ...

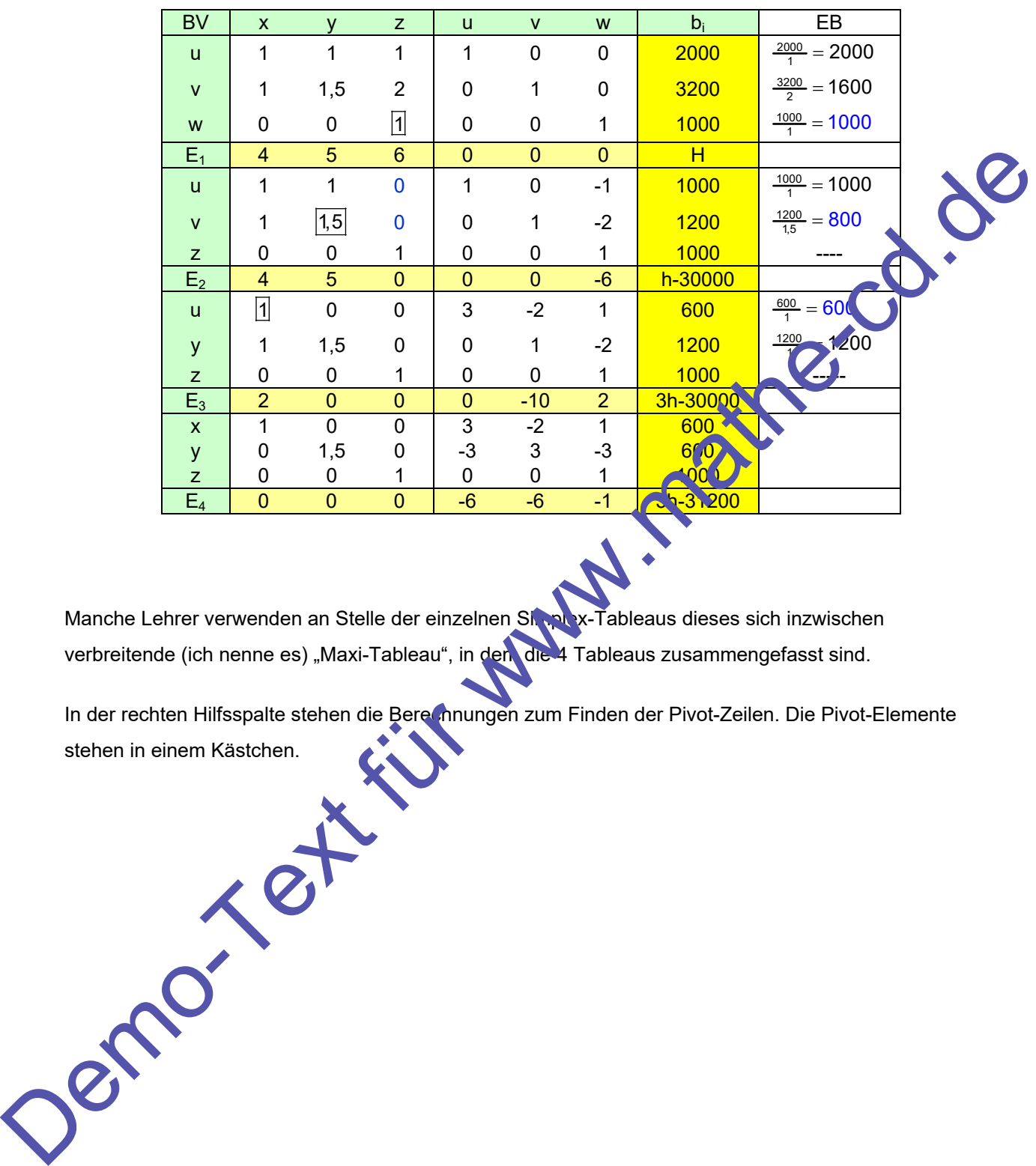

### **Zusatz: Lösung mit dem "Maxi-Tableau"**

Manche Lehrer verwenden an Stelle der einzelnen Shandex-Tableaus dieses sich inzwischen verbreitende (ich nenne es) "Maxi-Tableau", in den die 4 Tableaus zusammengefasst sind.

In der rechten Hilfsspalte stehen die Berechnungen zum Finden der Pivot-Zeilen. Die Pivot-Elemente stehen in einem Kästchen.